# **Chapter 9: Virtual-Memory Management**

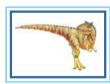

Operating System Concepts Essentials - 9th Edition

# **Chapter 9: Virtual-Memory Management** Background

- Demand Paging
- Copy-on-Write
- Page Replacement
- Allocation of Frames
- Thrashing
- Memory-Mapped Files
- Allocating Kernel Memory
- Other Considerations
- Operating-System Examples

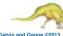

### **Objectives**

- To describe the benefits of a virtual memory system
- To explain the concepts of demand paging, page-replacement algorithms, and allocation of page frames
- To discuss the principle of the working-set model

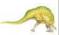

### **Background**

- Code needs to be in memory to execute, but entire program rarely used
  - Error code, unusual routines, large data structures
- Entire program code not needed at same time
- Consider ability to execute partially-loaded program
  - Program no longer constrained by limits of physical memory
  - Program and programs could be larger than physical memory

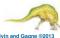

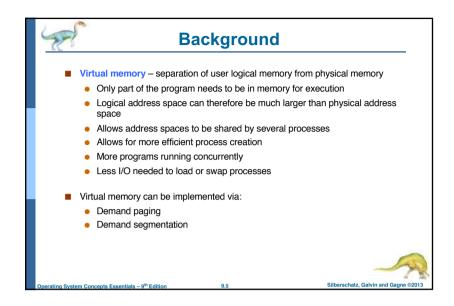

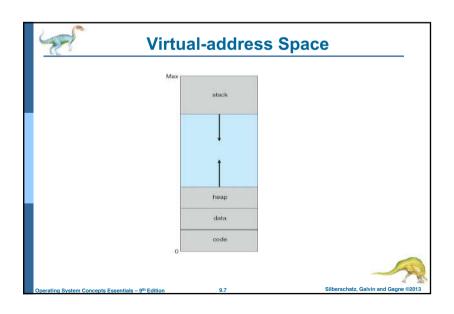

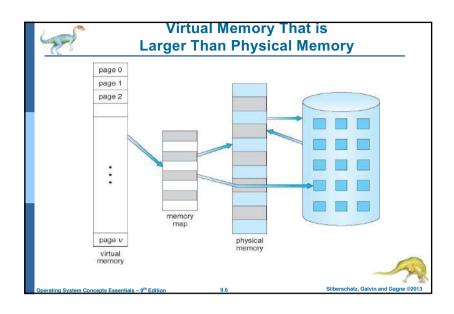

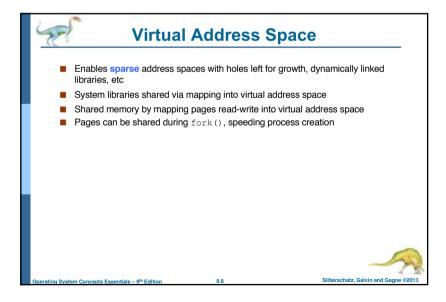

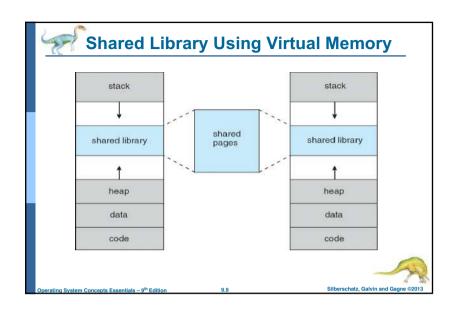

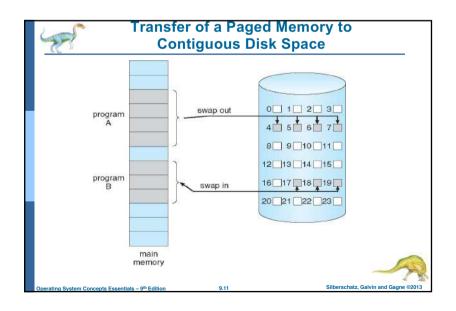

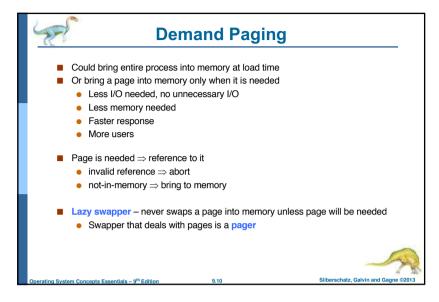

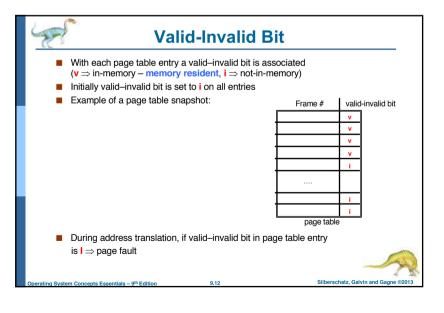

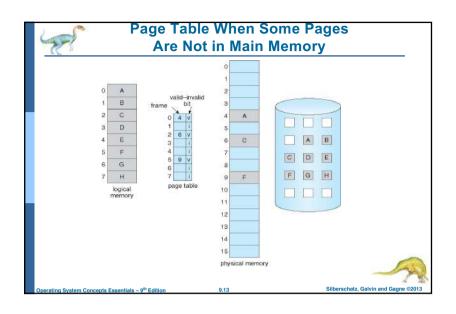

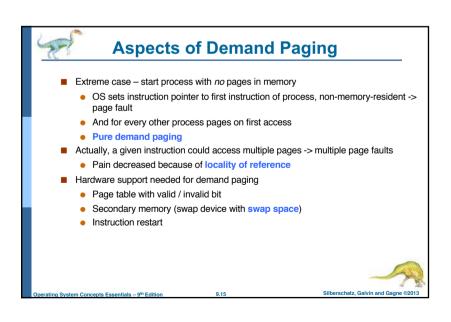

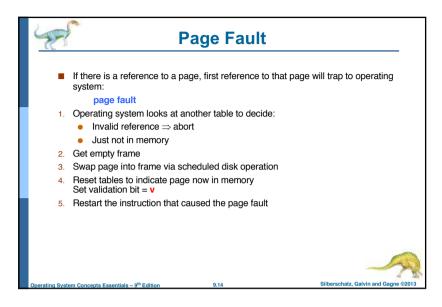

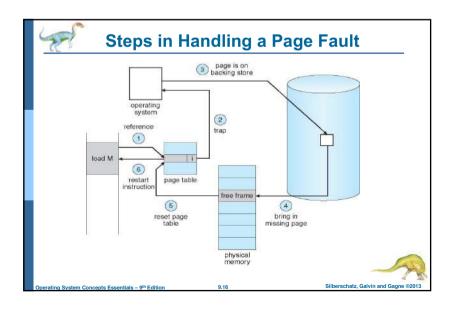

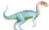

### **Performance of Demand Paging**

- Stages in Demand Paging
- . Trap to the operating system
- 2. Save the user registers and process state
- 3. Determine that the interrupt was a page fault
- 4. Check that the page reference was legal and determine the location of the page on the disk
- Issue a read from the disk to a free frame:
  - 1. Wait in a queue for this device until the read request is serviced
  - 2. Wait for the device seek and/or latency time
  - 3. Begin the transfer of the page to a free frame
- 6. While waiting, allocate the CPU to some other user
- 7. Receive an interrupt from the disk I/O subsystem (I/O completed)
- 8. Save the registers and process state for the other user
- 9. Determine that the interrupt was from the disk
- 10. Correct the page table and other tables to show page is now in memory
- 11. Wait for the CPU to be allocated to this process again
- Restore the user registers, process state, and new page table, and then resume the interrupted instruction

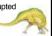

Operating System Concepts Essentials - 9th Edition

9.17

Silberschatz, Galvin and Gagne @2013

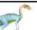

### **Demand Paging Example**

- Memory access time = 200 nanoseconds
- Average page-fault service time = 8 milliseconds
- $\blacksquare$  EAT =  $(1 p) \times 200 + p (8 \text{ milliseconds})$ 
  - $= (1 p \times 200 + p \times 8,000,000)$
  - $= 200 + p \times 7,999,800$
- If one access out of 1,000 causes a page fault, then EAT = 8.2 microseconds. This is a slowdown by a factor of 40!!
- If want performance degradation < 10 percent
  - 220 > 200 + 7,999,800 x p 20 > 7,999,800 x p
  - p < .0000025
  - < one page fault in every 400,000 memory accesses</li>

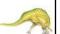

Silberschatz, Galvin and Gagne @2013

# Performance of Demand Paging (Cont.)

- Page Fault Rate 0 ≤ p ≤ 1
  - if p = 0 no page faults
  - if p = 1, every reference is a fault
- Effective Access Time (EAT)

```
EAT = (1 - p) x memory access
+ p (page fault overhead
+ swap page out
+ swap page in
+ restart overhead
```

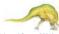

Operating System Concepts Essentials – 9th Edition

9.1

Silberschatz, Galvin and Gagne @2013

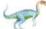

### **Demand Paging Optimizations**

- Copy entire process image to swap space at process load time
  - Then page in and out of swap space
  - Used in older BSD Unix
- Demand page in from program binary on disk, but discard rather than paging out when freeing frame
  - Used in Solaris and current BSD

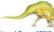

Operating System Concents Essentials – 9th Edition

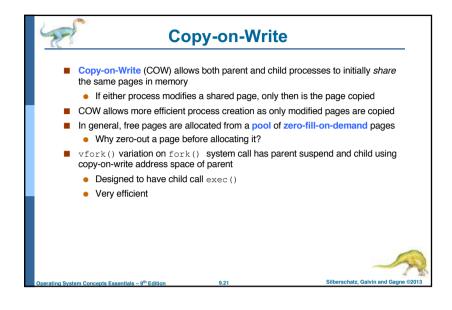

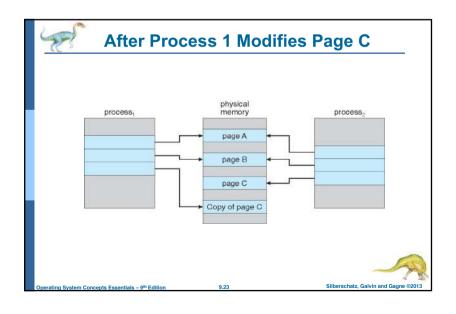

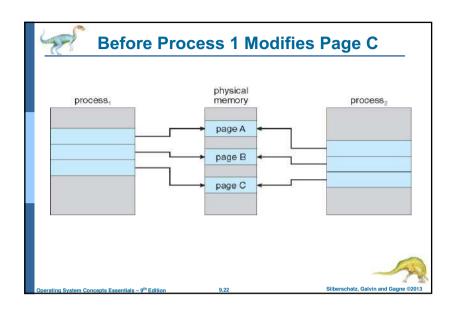

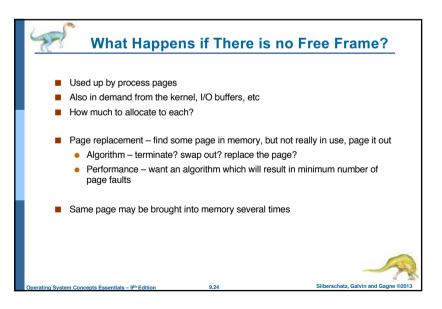

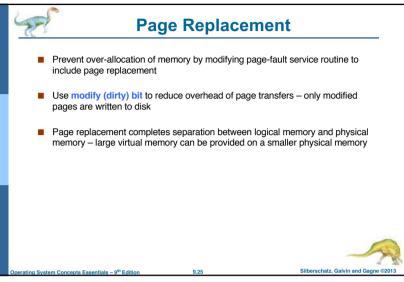

**Basic Page Replacement** 

- If there is no free frame, use a page replacement algorithm to select a

4. Continue the process by restarting the instruction that caused the trap

Note now potentially 2 page transfers for page fault - increasing EAT

1. Find the location of the desired page on disk

- If there is a free frame, use it

- Write victim frame to disk if dirty

2. Find a free frame:

tables

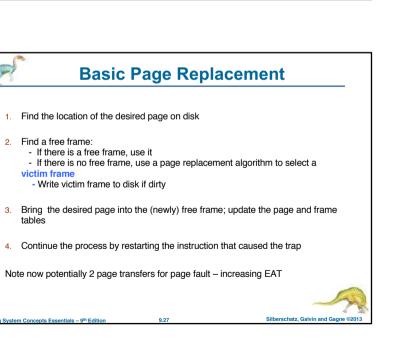

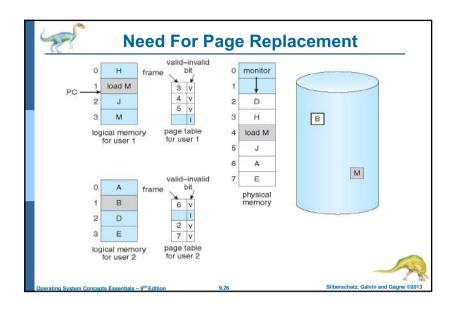

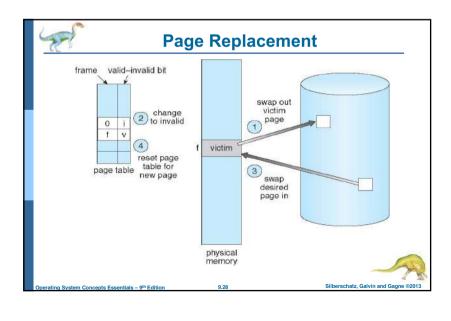

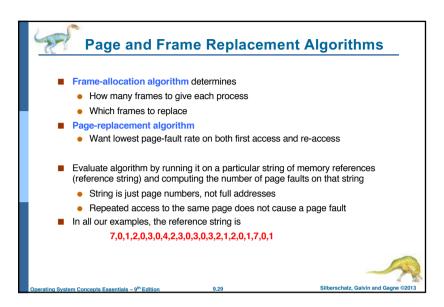

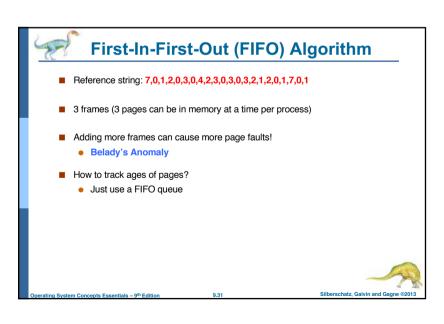

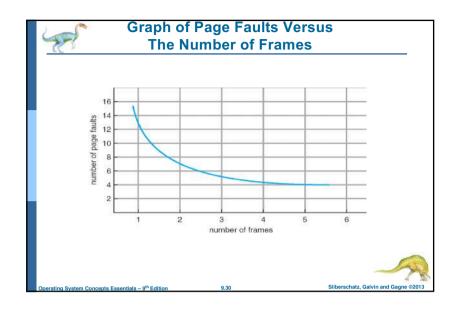

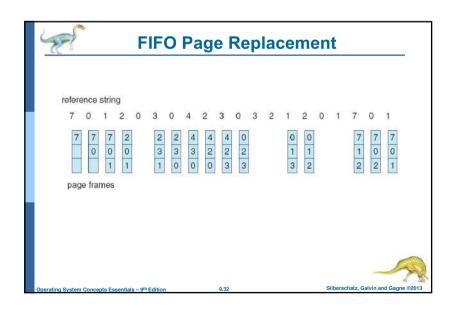

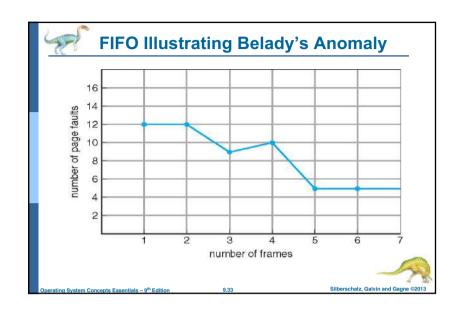

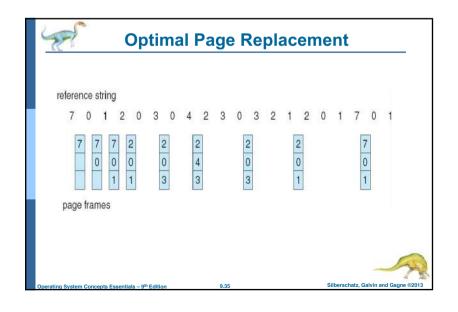

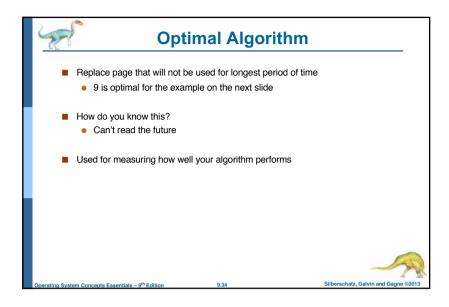

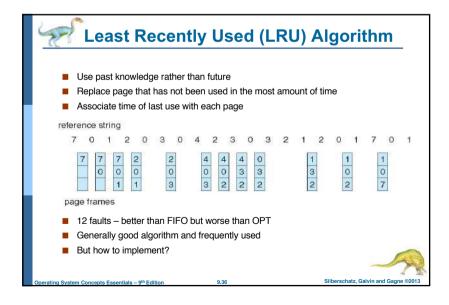

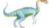

### **LRU Algorithm (Cont.)**

- Counter implementation
  - Every page entry has a counter; every time page is referenced through this entry, copy the clock into the counter
  - When a page needs to be changed, look at the counters to find smallest value
    - Search through table needed
- Stack implementation
  - Keep a stack of page numbers in a double link form:
  - Page referenced:
    - move it to the top
    - requires 6 pointers to be changed
  - But each update more expensive
  - No search for replacement
- LRU and OPT are cases of stack algorithms that don't have Belady's Anomaly

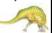

Silberschatz, Galvin and Gagne @2013

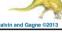

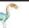

### **LRU Approximation Algorithms**

- LRU needs special hardware and still slow
- Reference bit
  - With each page associate a bit, initially = 0
  - When page is referenced bit set to 1
  - Replace any with reference bit = 0 (if one exists)
    - > We do not know the order, however
- Second-chance algorithm
  - Generally FIFO, plus hardware-provided reference bit
  - Clock replacement
  - If page to be replaced has
    - ▶ Reference bit = 0 -> replace it
    - reference bit = 1 then:
      - set reference bit 0, leave page in memory
      - replace next page, subject to same rules

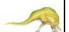

Silberschatz, Galvin and Gagne @2013

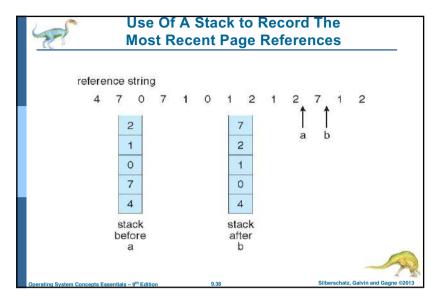

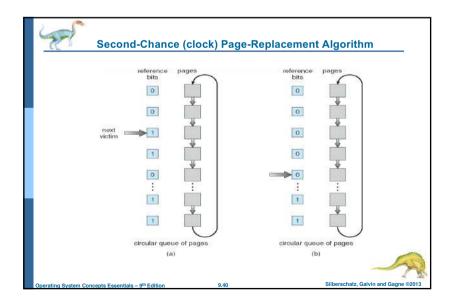

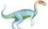

### **Counting Algorithms**

- Keep a counter of the number of references that have been made to each page
  - Not common
- LFU Algorithm: replaces page with smallest count
- MFU Algorithm: based on the argument that the page with the smallest count was probably just brought in and has yet to be used

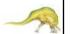

Operating System Concepts Essentials - 9th Edition

9.4

Silberschatz, Galvin and Gagne ©2013

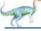

### **Allocation of Frames**

- Each process needs *minimum* number of frames
- Example: IBM 370 6 pages to handle SS MOVE instruction:
  - instruction is 6 bytes, might span 2 pages
  - 2 pages to handle from
  - 2 pages to handle to
- Maximum of course is total frames in the system
- Two major allocation schemes
  - fixed allocation
  - priority allocation
- Many variations

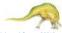

Operating System Concepts Essentials - 9th Edition

9.42

Silberschatz, Galvin and Gagne ©2013

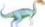

### **Fixed Allocation**

- Equal allocation For example, if there are 100 frames (after allocating frames for the OS) and 5 processes, give each process 20 frames
  - Keep some as free frame buffer pool
- Proportional allocation Allocate according to the size of process
  - Dynamic as degree of multiprogramming, process sizes change

$$-s_i$$
 = size of process  $p_i$   
 $-S = \sum s_i$ 

$$-a_i$$
 = allocation for  $p_i = \frac{s_i}{S} \times m$ 

$$m = 64$$
$$s_1 = 10$$

$$s_2 = 127$$

$$a_1 = \frac{10}{137} \times 64 \approx 5$$

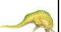

Cille and Control College and Control College

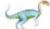

### **Priority Allocation**

- Use a proportional allocation scheme using priorities rather than size
- If process P<sub>i</sub> generates a page fault,
  - select for replacement one of its frames
  - select for replacement a frame from a process with lower priority number

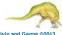

# Global vs. Local Allocation ■ Global replacement – process selects a replacement frame from the set of all frames; one process can take a frame from another • But then process execution time can vary greatly • But greater throughput so more common ■ Local replacement – each process selects from only its own set of allocated frames More consistent per-process performance But possibly underutilized memory

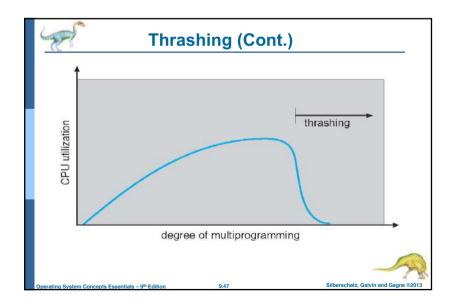

### **Thrashing**

- If a process does not have "enough" pages, the page-fault rate is very high
  - Page fault to get page
  - Replace existing frame
  - But quickly need replaced frame back
  - This leads to:
    - ▶ Low CPU utilization
    - > Operating system thinking that it needs to increase the degree of multiprogramming
    - Another process added to the system
- Thrashing = a process is busy swapping pages in and out

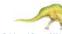

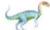

### **Demand Paging and Thrashing**

- Why does demand paging work? Locality model
  - · Process migrates from one locality to another
  - Localities may overlap
- Why does thrashing occur?  $\Sigma$  size of locality > total memory size
  - Limit effects by using local or priority page replacement

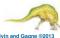

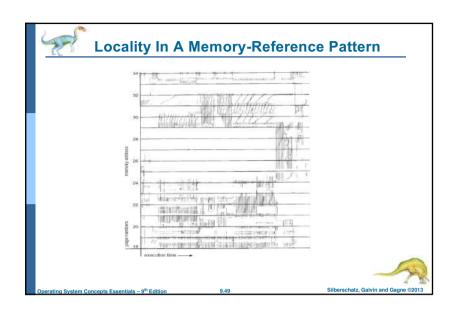

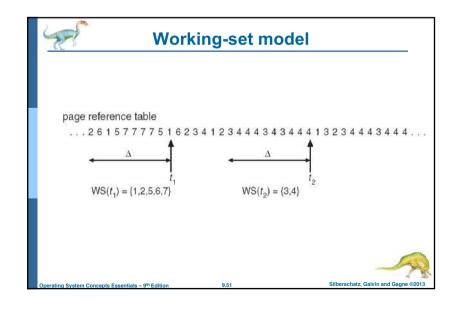

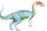

### **Working-Set Model**

- $\Delta$  = working-set window = a fixed number of page references Example: 10,000 instructions
- $WSS_i$  (working set of Process  $P_i$ ) = total number of pages referenced in the most recent  $\Delta$  (varies in time)
  - if  $\Delta$  too small will not encompass entire locality
  - ullet if  $\Delta$  too large will encompass several localities
  - if  $\Delta = \infty \Rightarrow$  will encompass entire program
- $D = \Sigma$  *WSS*<sub>i</sub> = total demand frames
  - Approximation of locality
- if  $D > m \Rightarrow$  Thrashing
- Policy if D > m, then suspend or swap out one of the processes

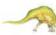

perating System Concepts Essentials – 9th Edition

9.50

Silberschatz, Galvin and Gagne @201

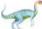

### **Keeping Track of the Working Set**

- Approximate with interval timer + a reference bit
- Example:  $\Delta = 10,000$ 
  - Timer interrupts after every 5000 time units
  - Keep in memory 2 bits for each page
  - Whenever a timer interrupts copy and sets the values of all reference bits to 0
  - If one of the bits in memory = 1 ⇒ page in working set
- Why is this not completely accurate?
- Improvement = 10 bits and interrupt every 1000 time units

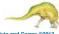

Operating System Concents Essentials – 9th Edition

Silberschatz, Galvin and Gagne @2

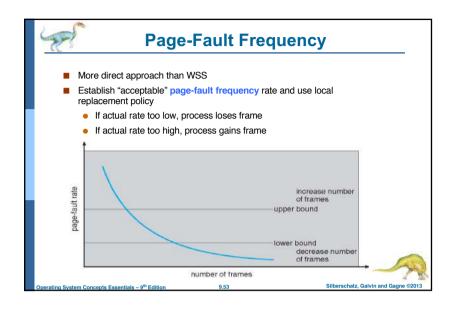

# Memory-Mapped Files Memory-mapped file I/O allows file I/O to be treated as routine memory access by mapping a disk block to a page in memory A file is initially read using demand paging A page-sized portion of the file is read from the file system into a physical page Subsequent reads/writes to/from the file are treated as ordinary memory accesses Simplifies and speeds file access by driving file I/O through memory rather than read() and write() system calls Also allows several processes to map the same file allowing the pages in memory to be shared But when does written data make it to disk? Periodically and / or at file close() time For example, when the pager scans for dirty pages

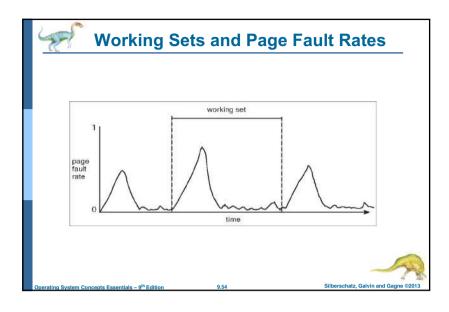

## Memory-Mapped File Technique for all I/O

- Some OSes uses memory mapped files for standard I/O
- Process can explicitly request memory mapping a file via mmap () system call
  - Now file mapped into process address space
- For standard I/O (open(), read(), write(), close()), mmap anyway
  - But map file into kernel address space
  - Process still does read() and write()
    - Copies data to and from kernel space and user space
  - Uses efficient memory management subsystem
    - Avoids needing separate subsystem
- COW can be used for read/write non-shared pages
- Memory mapped files can be used for shared memory (although again via separate system calls)

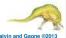

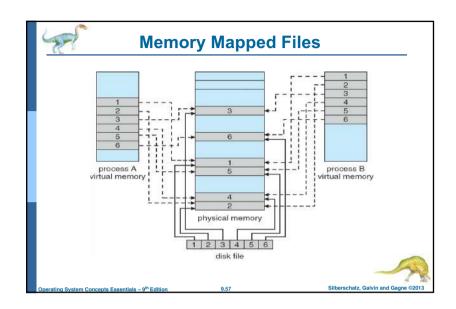

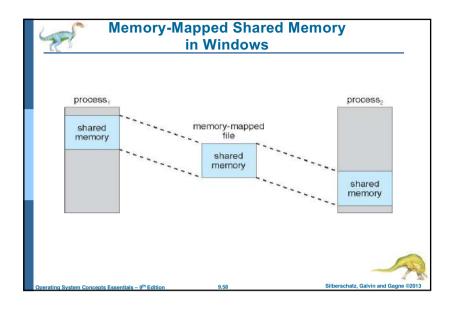